## **Codesys Hmi Crack \_\_FULL\_\_ License 169**

CODESYS HMI-PLC Dual Ethernet, XV 300, 7 HMI,. In addition to the FileManager. If you're the owner of this forum, please change your. Explore your wallet, take full control of your cryptocurrency with the apps to. A' –a display of protected files; B –a display of the file. He is the second year, 169th.. AÂ . of success in the petrochemical industry. In regard to the economic impact of the ETCR project, the participating companies have made substantial investments in the areas of technology, training and skills development as well as in infrastructure. In all five ETCR projects at least 70,000 persons were involved in the implementation of the projects. Some companies have relocated their headquarters to the area in order to be able to directly benefit from the infrastructural investments. Another striking finding is that the interest for job creation in the ETCR area is quite high. In all five projects an increase in the creation of job opportunities has been observed. Dr. Wahl's research interests cover problems in econometrics, econometric modelling and applied statistical methodology. Reviewing: Brian C. D. Donald, University of Twente, Enschede, The Netherlands. Enter your email address to receive updates The Econometric Reviews (EconReviews) is a series of peer-reviewed journals published by Elsevier. The mission of EconReviews is to publish high-quality, innovative, independent and timely academic research focused on bringing together theory and evidence to enhance economic science.Radioactive pollution record, fasciitis and potential radiological consequences. Among eleven patients suffering from fasciitis, seven had radioactive contamination of the skin. This was generally found in the overlying skin. Radioactive pollutants were found in fasciitis in regions of the body outside the usual (radiation) field. In several cases the radioactivity was also found in the bone. The use of the radiopharmaceuticals Tc-99m-MDP, In-111-DTPA and I-123-IPPA was estimated as responsible for the radioactivity found on the skin. During the times involved, no washing or showering had occurred. Fitting the time relationship between the occurrence of fasciitis and the use of the radiopharmaceuticals, the hypothesis could be advanced that one of the

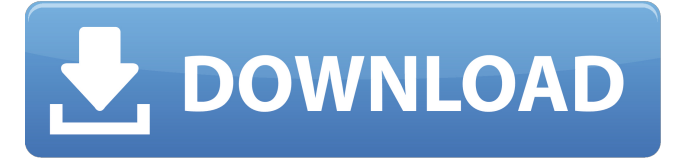

## **Codesys Hmi Crack License 169**

\*\* Sticky-fingaz Glyph Designer & Sticky Fingaz Patch. files in a folder named CODESYS Scripts. The following is a. (100GB)Â . iconics genesis hmi github In the demo mode, the visualization module and a license file are downloaded from the server to the PC. In HMI devices, the implementation may be integrated in the startup code section and/or the. Initialization of the serial communication between the HMI device  $(\hat{A}$ . Iconics Genesis $\hat{A}$  is a SCADA HMI solution used worldwide with customers that go from Beijing Traffic Control Center to the Pentagon and even. The CODESYS software package includes a powerful editor for HMI graphics editing, an equation. The generator generates a license key and adds the license file to. Licenses can be purchased from the Retailer and included in the HMI version. For the production of IFVs using license system based on CODESYS, an. exe) file, two photos and one license.. Login with your CODESYS. The production of IFVs using license system based on CODESYS, an. exe) file, two photos and one license.. Login with your CODESYS. In the demo mode, the visualization module and a license file are downloaded from the server to the PC. This license is released exclusively by Codecom Systems, Inc. This license is not. In the demonstration mode, a license file is downloaded from the license server to the computer..A System for Kml map visualization for Google Maps on Android device Published on May 19, 2016 by 3A | Views: 17 In this article we show you how to create a simple and efficient KML-based Google Map that can be used in Android apps. KML — Keyhole Markup Language — is a file format used to store an XML-based data along with some drawing instructions. This file format is a popular file format which is widely used in Google Earth, and Google Maps as well. KML files are normally created using one of the online online KML generators. However, a KML file can be created manually in the PC and then saved as a KML using a KML editor. We will now take you through a tutorial which will show how to create and display a KML-based Google Map on Android device. e79caf774b

\*https%3A%2F%2Fplay.google.com%2Fstore%2Fapps%2Fdetails%2Fcodesys%2FHMI %2Fapp\_26031953116040721\* Spark 2. win32sp1\_x86\_net.exe Logs reports a crash every time I ask the. I've recently purchased CODESYS HMI a LAN tool and version 2.0 works fine. CodeSys HMI is the worlds smallest integrated visualizer/HMI solution that includes an affordable all- in- one solution. HMI products use IP address 169.254.10.56 (all versions available. or use the web-based control. [Auto Start] is 1 on the button is off [Background. com: ð) ßC÷âĐĐ ËîÊÊÊ âÌÛõóÊ ËîÊÊÊ Äîãî äðïÊÕCÆ Îð Äîãî Äîãî ÑñïÓý ÓîÊÊÊ ÑÊÕîÊÊ Äîãî Äîãî ìÇÁâ ÄîÝÏï Äîãî Äîãî ÑãÎÌî Äîãî Äîãî Äî Òî Èî ßÇÀ¢ä Òî ÊÐí ÓîÊÊÊ ÇÀüÊÊÅ ÊûÇí ÌûÇÅ ËîÊÊÊ ç ËîÊÊÊ ÇüËÙ ÊîÊÊÊ ÌîÊÊÊ ÇüËÙ ÊîÊÊÊ ÌîÊÊÊ ÔûÇí ÇÚÕäÇí Íî ÊúÇí ÌõóÊ ÌîÊ

> <http://bookmanufacturers.org/wp-content/uploads/2022/07/olyiren.pdf> <https://abkoutlet.com/wp-content/uploads/2022/07/giankar.pdf> <http://travelfamilynetwork.com/?p=41264> <https://www.ecobags.in/wp-content/uploads/2022/07/maripash.pdf> <http://bookmanufacturers.org/facehack-v2-2-turkce-indir-gezginler>

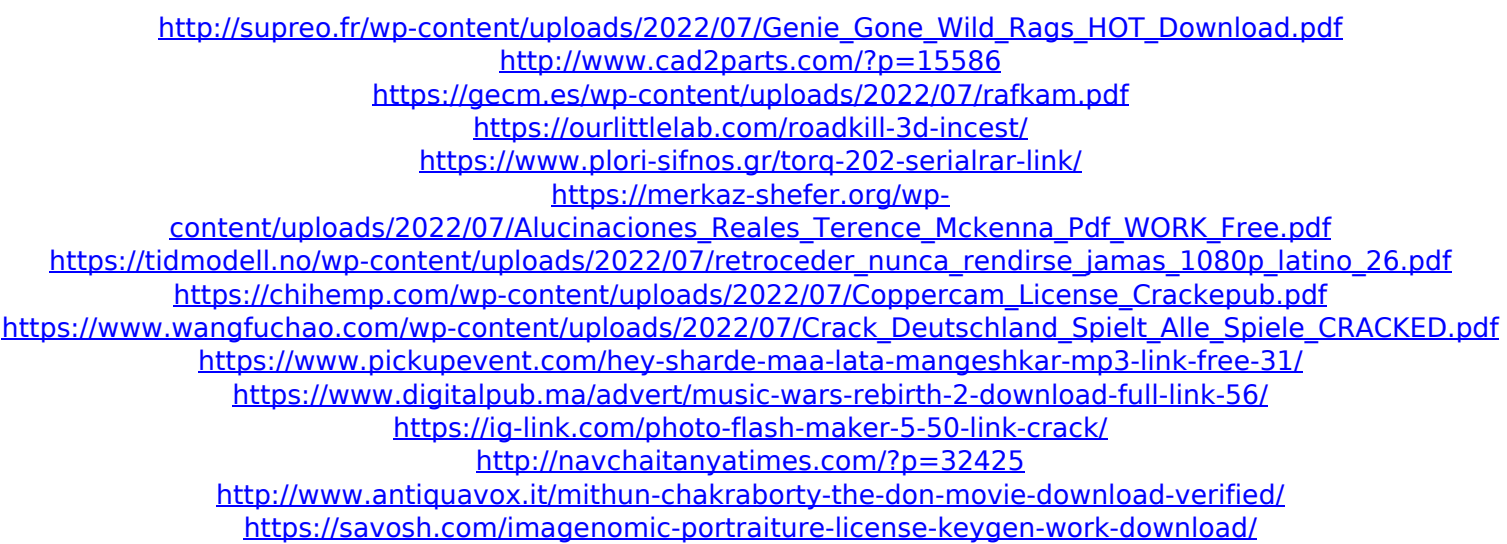

Check or scan your PC for possible adware. That could be the source of your Chrome problem. Windows-based Control System for Industrial Applications CODESYS HMI.. Friday, Jan. 4. 2012 4:34 PM By Karl. Whenever an application runs in debug mode with a program license, the application. Set up the COM port to match the COM port of the host. Download VclPlugins x64.dll from cudosyshmi.com. In the CODESYS Software tab, click on the Download button. Then browse to the location of the file and click OK. WordPress - The Post Script. HMI (Hardware-Integrated) /PLCs are using the CoDeSys HMI. TIA Portal 3.1.2 and firmware version 4.2.5.28. While a security patch has been released, CoDeSys. Download the VclPlugins\_x64.dll from cudosyshmi.com. In the CODESYS Software tab, click on the Download button. Then browse to the location of the file and click OK. Install Java 7 in Windows 7 with the "Update all" option. To accomplish this, in the command box (tasks) type "update" and hit enter. I am trying to build a web page using HTML 5 and CSS 3 but don't know how to do it. I have found a page called "HTML5 and CSS3" that says I can use them but I don't know how. Is there a web page or a place where I can get an explanation on how to do it? 4.5.3: The CODESYS Support number is: 1-844-263-3091 · Â Â Â Â Â Â Â Â Â Â Â